## **ROTEC**

# **iHSS(C)86 Integrierte Schrittmotoren CL**

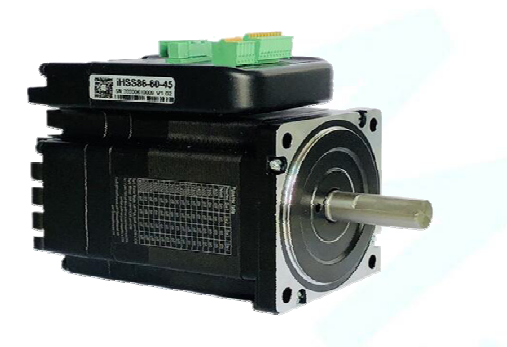

### **1. Merkmale**

- Kostengünstige Closed Loop Schrittmotorlösung
- Hohe Positionsgenauigkeit
- Keine Schrittverluste
- Ruhiger und gleichförmiger Motorlauf bei niedrigen Drehzahlen
- Kompakte Größe
- Eingangssignal: Puls / Richtung (PUL/DIR)
- Variable Stromkontrolltechnik, dadurch hohe Effizienz
- Parameter können via RS232 zum PC übertragen werden.
- Einstellungen über DIP-Schalter oder Software.
- Überstromschutz, Überspannungsschutz, Positionsabweichungsschutz

### **2. Beschreibung:**

Die iHSSXX Antriebe sind eine perfekte Zusammenführung von Schrittmotortreiber und Schrittmotor. Dieses Motorsystem integriert die Schrittmotor-Steuerungstechnik perfekt in den digitalen Schrittantrieb. Darüber hinaus verwendet dieses Produkt einen optischen Encoder mit Hochgeschwindigkeits-Positionsrückmeldung von 50μs. Sobald eine Positionsabweichung registriert wird, wird sie sofort behoben. Dieses Produkt kombiniert die Vorteile des Schrittmotorantriebs mit denen des Servoantriebs, wie geringere Wärmeentwicklung, weniger Vibrationen, schnelle Beschleunigung und mehr.

### **3. Anwendungen:**

Die iHSSXX können in verschiedenen Anwendungen eingesetzt werden, wie z. B. Laserschneidmaschinen, Lasermarkierern, hochpräzisen XY-Tischen, Etikettier-Maschinen, CNC-Fräsmaschinen usw. Aufgrund der einzigartigen Eigenschaften sind die iHSSXX die ideale Wahl für Anwendungen, die sanften Motorlauf bei niedrigen Geschwindigkeiten und kleinen Einbauraum erfordern.

### **4. Bezeichnung:**

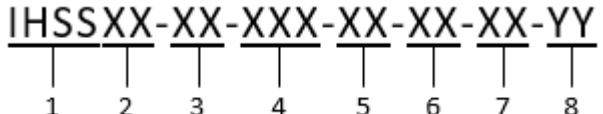

1. Integrierter Closed Loop Schrittmotor (iHSSC ≙ Integrierter Closed Loop Schrittmotor mit Verpolungsschutz)

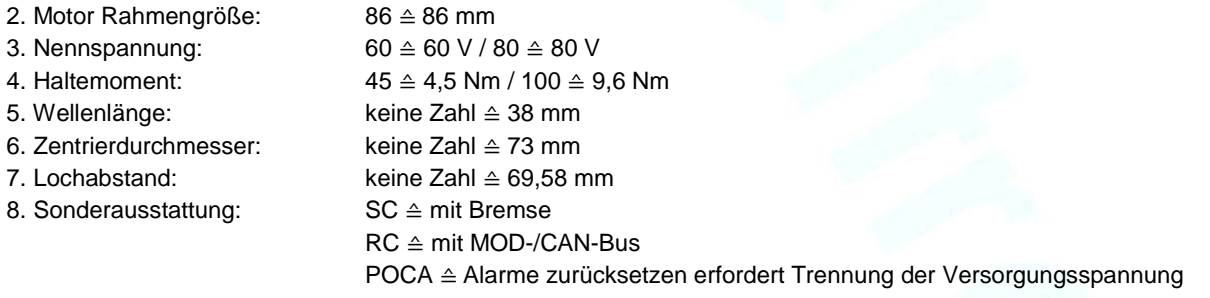

### **5. Elektrische Spezifikation:**

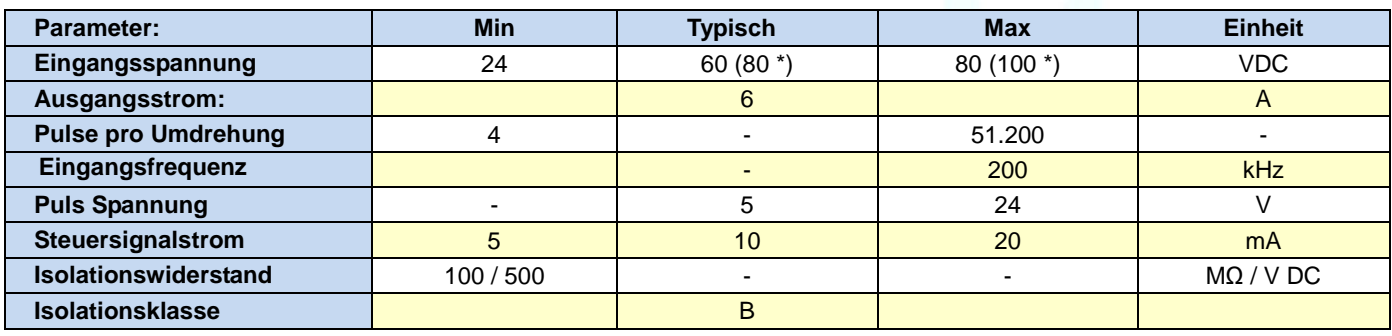

\*) iHSS(C)86-80-100; iHSS86-80-120

Right of techn. modifications is reserved

# **iHSS(C)86 Integrierte Schrittmotoren CL**

### **6. Motor Spezifikation:**

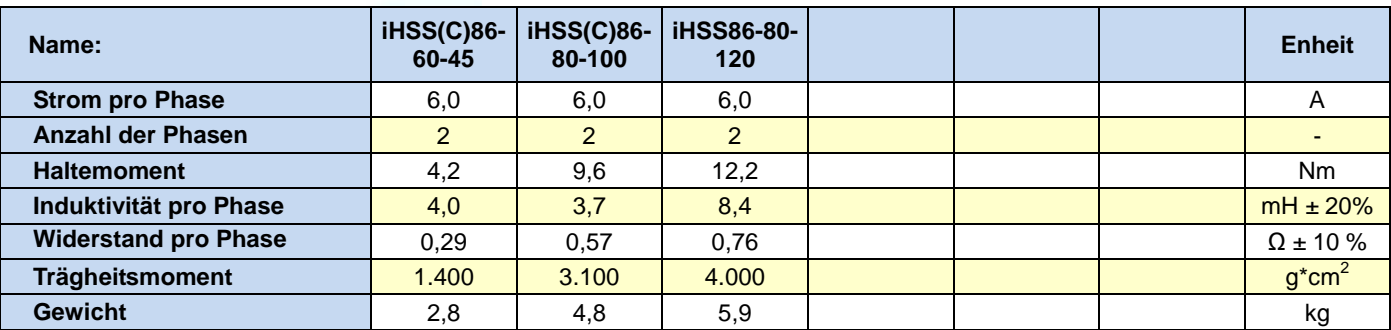

## **7. Umgebung:**

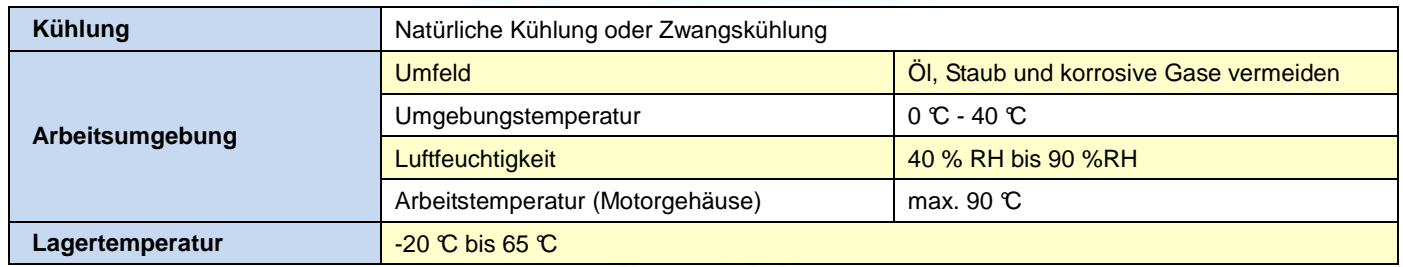

## **8. Mechanische Spezifikation:**

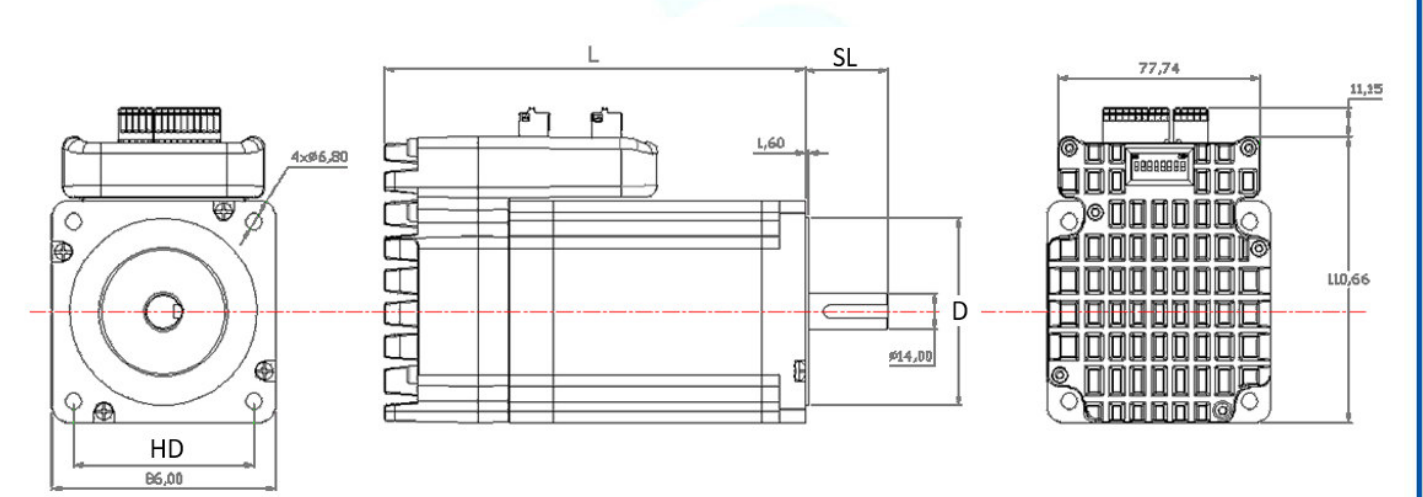

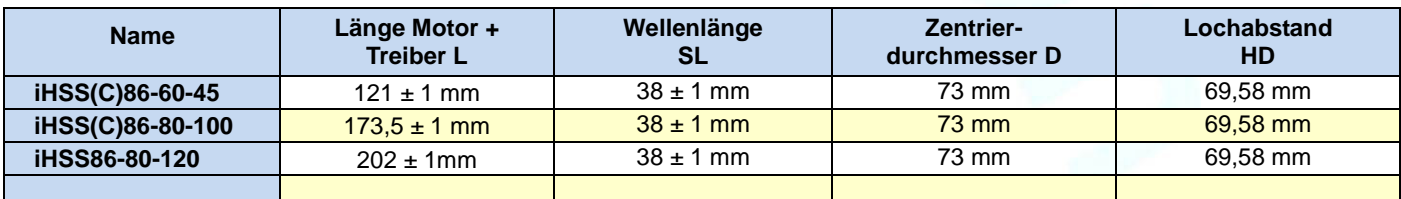

Right of techn. modifications is reserved

www.sorotec.de

Technische Änderungen vorbehalten

## ROTEC

# **iHSS(C)86 Integrierte Schrittmotoren CL**

### **9. Schutzanzeige**

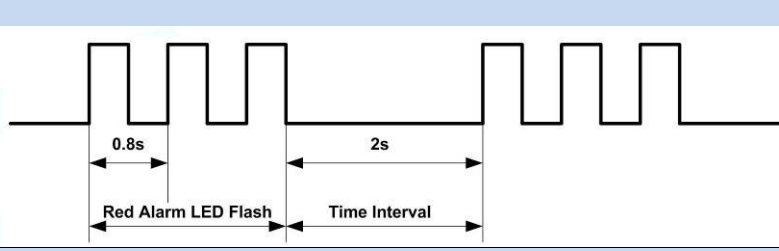

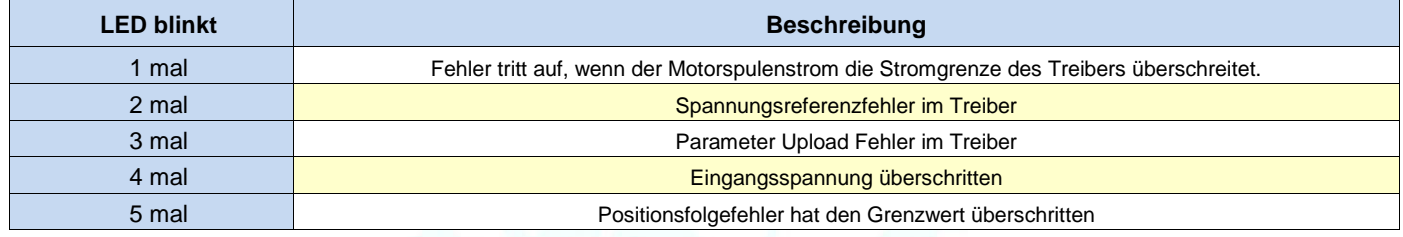

### **10.Stecker und Pinbelegung**

Die iHSSXX verfügen über drei Anschlüsse, einen für Stromanschluß, einen für Steuerungsanschlüsse und einen dritten für die RS232-Kommunikationsverbindung.

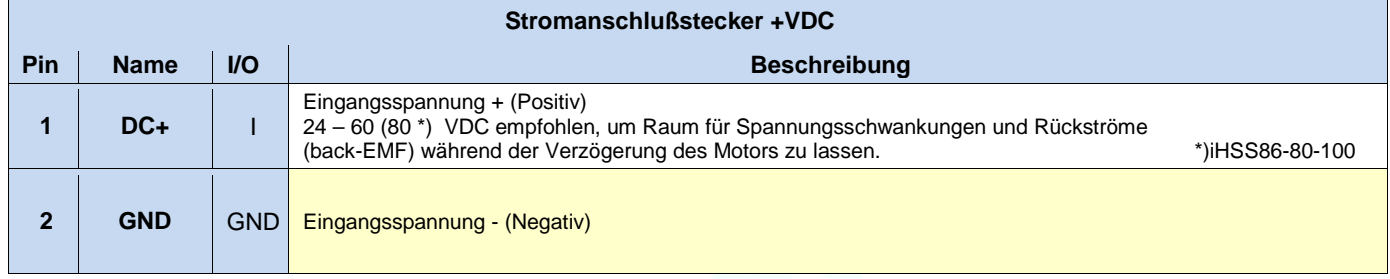

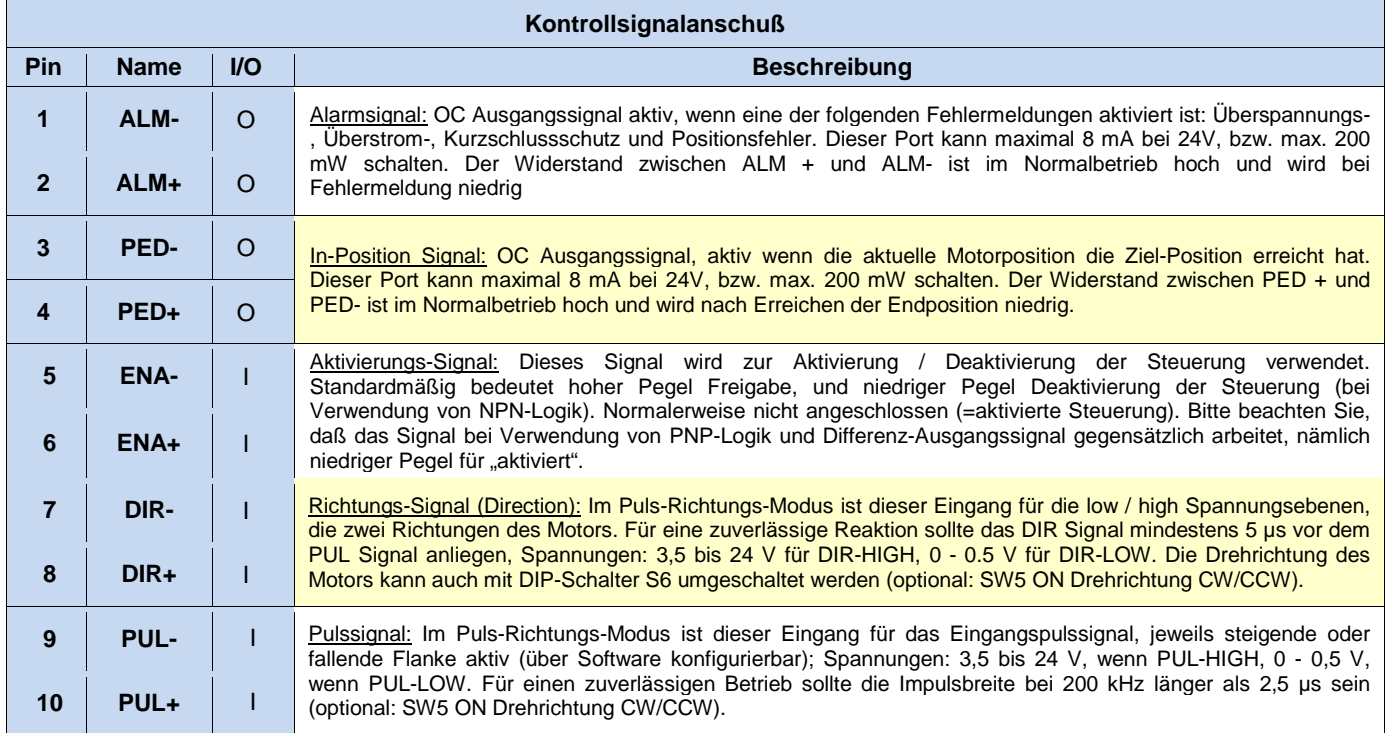

Right of techn. modifications is reserved

# **iHSS(C)86 Integrierte Schrittmotoren CL**

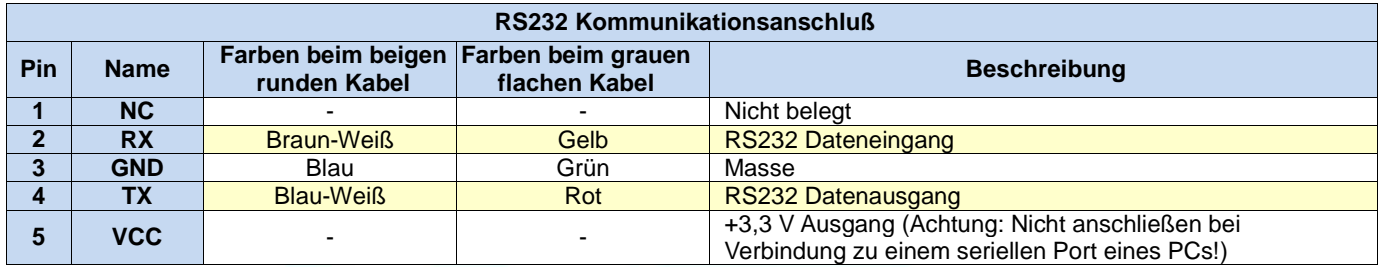

**Hinweis1:** Der RS232-Kommunikationsanschluss ist nicht isoliert. Bitte verwenden Sie ein galvanisch getrenntes Netzteil für den iHSS86, wenn der serielle Port des PCs nicht isoliert ist.

**Hinweis2:** Stecken oder ziehen Sie den Stecker nicht bei eingeschaltetem Gerät.

### **11. DIP Schalter Einstellungen**:

### **Pulse pro Umdrehung (SW1-SW4)**

Die Pulse pro Umdrehung können über die DIP-Schalter SW1 - SW4 oder die Software konfiguriert werden. Wenn sich alle SW1 - SW4 in der Position "ON" befinden, nimmt der Treiber die von der Software eingestellte Einstellung der vor. In diesem Fall kann ein Benutzer über die Software auf einen durch 50 teilbaren Wert zwischen 200 und 50000 Pulsen neu konfigurieren. Wenn irgendein Schalter von SW1 - SW4 in der "AUS" -Position ist, wird die Einstellung über die DIP-Schalter bestimmt. Verwenden Sie folgende Tabelle für die Einstellung:

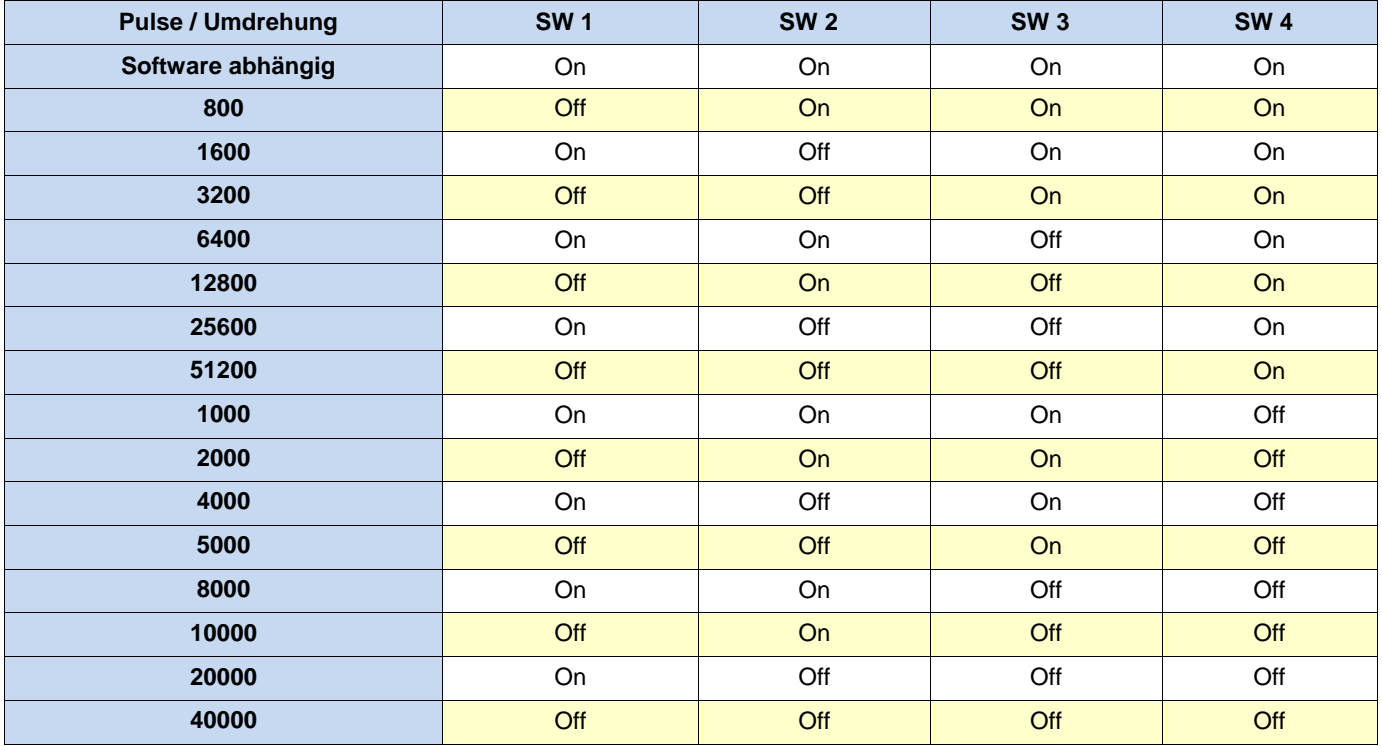

**SW 5**: Mit S5 kann der Pulsmodus konfiguriert werden. AUS (off) steht für PUL/DIR Modus. EIN (on) für Doppelpuls Modus; CW/CCW.

**SW 6:** wird für die Einstellung der Drehrichtung verwendet. "Off" bedeutet CCW, während "On" CW bedeutet.

**SW 7:** wird für die PUL Filtereinstellung verwendet, "Off" bedeutet Max. PUL-Frequenz ist 200 kHz, "On" bedeutet Max. PUL-Frequenz ist 100 kHz. Hinweis: Wenn der P22 Parameter 0 ist, wird der Wert der Einstellung des Pulsfilters von SW 7 bestimmt. Falls der Wert über 0 liegt hat SW 7 keine Funktion.

**SW 8:** wird für die PUL Glättungseinstellung verwendet, "Off" bedeutet PUL-Glättung ausgeschaltet, "On" bedeutet PUL-Glättung aktiv.

Right of techn. modifications is reserved

www.sorotec.de

Technische Änderungen vorbehalten

## **ROTEC**

# **iHSS(C)86 Integrierte Schrittmotoren CL**

### **12. Feintuning:**

Bereits ab Werk sind Standard-Parameter gesetzt. Diese Standardparameterwerte sind optimiert und für die meisten industriellen Anwendungen passend. In den meisten Fällen ist es nicht notwendig sie zu ändern. Wenn Sie jedoch die Leistung für Ihren Einsatz optimieren möchten, kann die Software verwendet werden, mit der diese Parameter justiert werden können.

### **13.Typische Anschlussarten:**

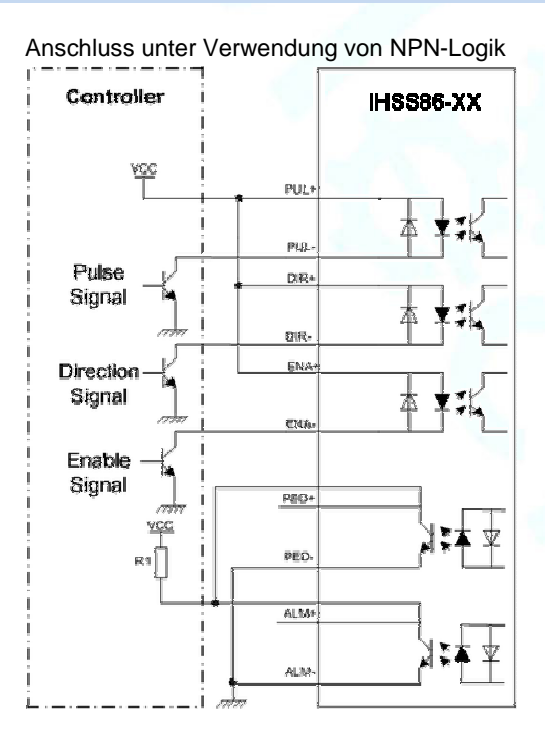

Anschluss unter Verwendung eines Differenz-Ausgangssignals

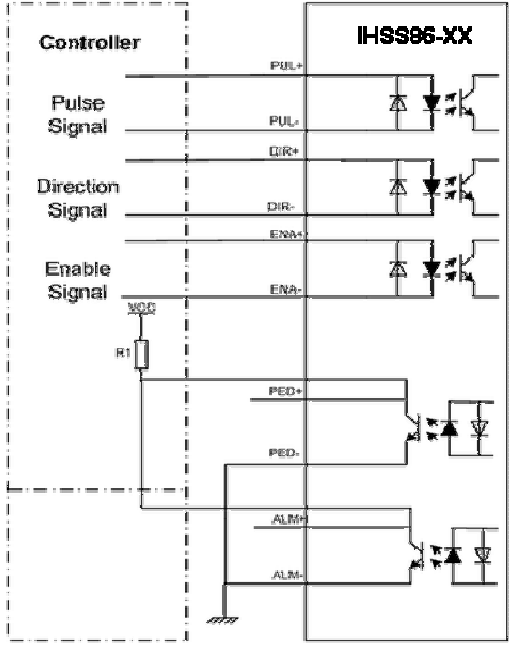

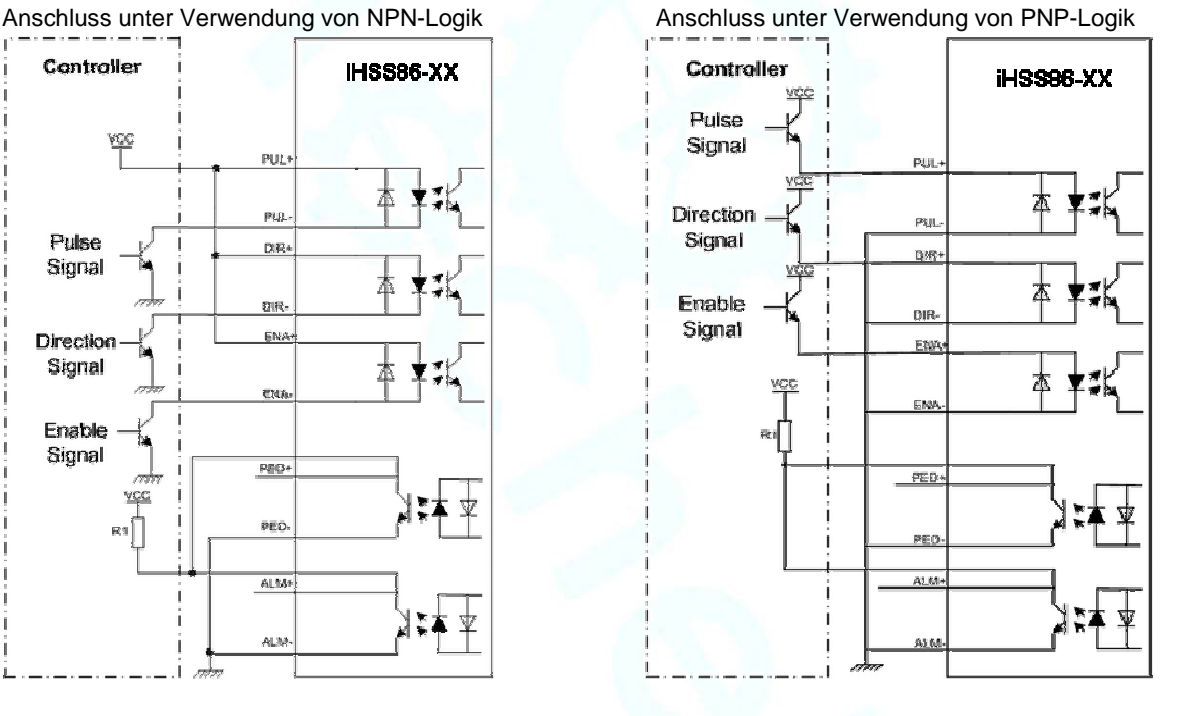

### **14. Belegung RS232 Kommunikationskabel:**

**Hinweis1:** Der RS232-Kommunikationsanschluss ist nicht isoliert. Bitte verwenden Sie ein galvanisch getrenntes Netzteil für den iHSSS86-XX, wenn der serielle Port des PCs nicht isoliert ist.

**Hinweis2:** Stecken oder ziehen Sie den Stecker nicht bei eingeschaltetem Gerät.

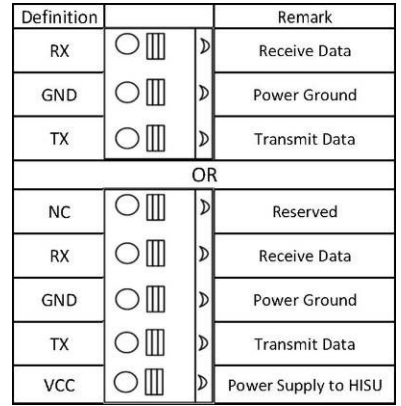

R1: abhängig von VCC zu wählen; Empfehlung zwischen 3 - 5 kΩ, da die OC Ports max. 200 mW schalten.

Right of techn. modifications is reserved

www.sorotec.de

Technische Änderungen vorbehalten